## **บทที่ 2 เอกสารและงานวิจัยที่เกี่ยวข้อง**

## **2.1 โปรแกรม Netsupport School**

ความสามารถของเครื่องควบคุมการสอน ก็คือ สามารถแสดงหน้าจอของเครื่องแม่ข่าย ส่งไปให้ปรากฏบนหน้าจอของเครื่องลูกข่ายได้ทุกเครื่อง สามารถล็อคเมาส์และคีย์บอร์ดของเครื่อง ี ลูกข่าย และสามารถดูการทำงานของเครื่องลูกข่ายได้ทุกเครื่อง ปัจจุบันมีโปรแกรมอัจฉริยะ เรียกว่า NSS หรือคำเต็มก็คือ NetSupport

NetSupport School คือ โปรแกรมล็อคหน้าจอคอมพิวเตอร์จากเครื่องแม่ข่าย (Tutor) กับเครื่องลูกข่าย (Student) โดยที่เครื่องแม่ข่ายสามารถดูและบังคับการใช้งานของเครื่องลูกข่าย ได้ การใช้งานของ NetSupport School มีดังนี้

1) การแสดงภาพการใช้งานของหน้าจอเครื่องแม่ข่ายไปให้เครื่องลูกข่ายทุก เครื่องพร้อมกับล็อคเมาส์และคีย์บอร์ดไปด้วย

- 2) การเข้าไปจัดการเครื่องลูกข่าย
- 3) การสแกนเครื่องลูกข่าย
- 4) การส่งไฟล์งานไปให้เครื่องลูกข่ายและเก็บไฟล์งานกลับมาไว้ที่เครื่องแม่ข่าย
- 5) การส่งข้อความจากเครื่องแม่ข่ายไปให้เครื่องลูกข่าย
- 6) การการโอนไฟล์จากเครื่องแม่ข่ายไปให้เครื่องลูกข่าย
- 7) การเข้าไปจัดการไฟล์ในเครื่องลูกข่าย
- 8) การสนทนากับเครื่องลูกข่าย
- 9) การส่งข้อความขอความช่วยเหลือจากเครื่องลูกข่ายไปยังเครื่องแม่ข่าย
- 10) การล็อคคีย์บอร์ดและเมาส์เครื่องลูกข่ายและการปลดล็อค
- 11) การสั่งปิดเครื่องลูกข่าย (ตันคำแดง, 2551)

โปรแกรม NetSupport School รุ่นทดสองใช้สามารถดาวโหลดได้โดยตรงจาก http://www.netsupportschool.com/downloads.asp ซึ่งสามารถใช้งานได้ในระยะเวลา 30 วัน ู้และจำนวน 40 เครื่อง (NetSupport, n.d.)

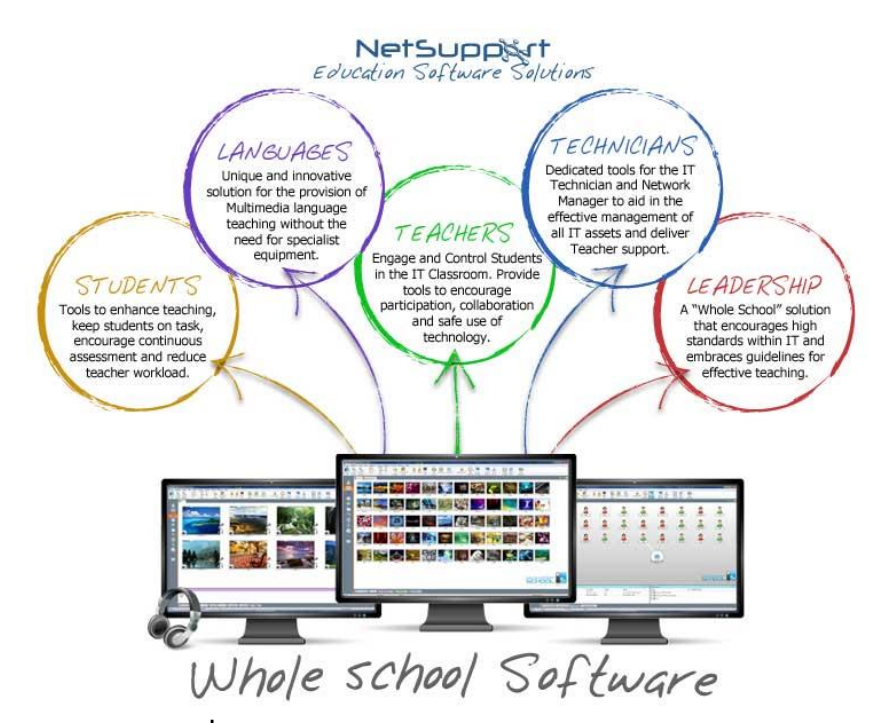

**ภาพที่ 2.1** ภาพรวมของโปรแกรม (NetSupport, n.d.)

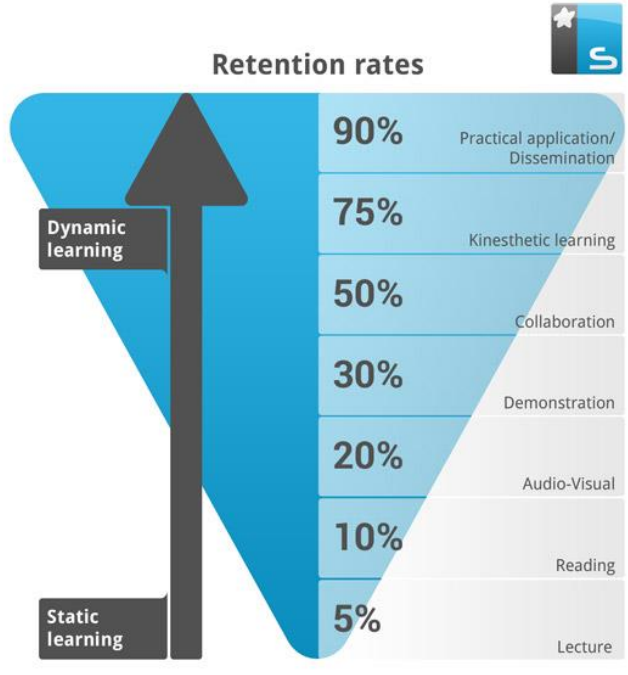

The progression from teacher-focused to student-focused learning

**ภาพที่ 2.2** อัตราการเรียนรู้ (NetSupport, n.d.)

## **2.2 งานวิจัยที่เกี่ยวข้อง**

การเปรียบเทียบผลสัมฤทธิ์ทางการเรียนระหว่างการใช้และไม่ใช้โปรแกรม Jeliot ช่วยใน การเรียนการสอนวิชาหลักการเขียนโปรแกรมภาษาจาวา มีวัตถุประสงค์เพื่อนำโปรแกรม Jeliot ้ มาช่วยเสริมในการเรียนการสอนที่คาดว่าน่าจะทำให้นักศึกษามีผลการเรียนดีขึ้น โดยแบ่งแผนการ ิ ทดลองออกเป็น 2 ช่วง ดังนี้ ช่วงที่ 1 ทำการสอนตามปกติในเรื่อง For โดยมีการทำแบบทดสอบ ก่อนเรียนและหลังเรียน และช่วงที่ 2 ใช้โปรแกรม Jeliot ช่วยเสริมในเรื่อง While โดยมีการทำ แบบทดสอบก่อนเรียนและหลังเรียน ใช้หนังสือเล่มเดียวกัน ใช้สถิติ t-test ในการประมวลผล จาก ผลการวิเคราะห์ทางสถิติพบว่าคะแนนเฉลี่ยหลังเรียนของนักศึกษาน้อยกว่าหรือเท่ากับคะแนน เฉลี่ยก่อนเรียนของนักศึกษาที่ระดับนัยสำคัญ 0.01 ในเนื้อหาเรื่อง For ซึ่งมีการสอนตามวิธีปกติ โดยไม่ใช้โปรแกรม Jeliot แต่หลังจากที่ทดสอบใช้โปรแกรม Jeliot ในการสอนเรื่อง While พบว่า คะแนนเฉลี่ยหลังเรียนของนักศึกษามากกว่าคะแนนเฉลี่ยก่อนเรียนของนักศึกษาที่ระดับนัยสำคัญ 0.01 จึงสรุปได้ว่าโปรแกรม Jeliot มีประสิทธิภาพส าหรับใช้ในการเรียนการสอนวิชาหลักการเขียน โปรแกรมภาษาจาวา (ศิริรัตนไพศาลกุล, 2550)

คณะผู้วิจัยได้พบกับปัญหาของนักเรียนที่ให้ความสนใจในการท่องเว็บ สนทนา และ กิจกรรมอื่นๆ มากกว่าสนใจเรียน คณะผู้วิจัยจึงเกิดแนวคิดในการป้องกันไม่ให้นักเรียนสนใจเรื่อง อื่นมากกว่าเนื้อหาขณะอยู่ในชั้นเรียน การแก้ปัญหาคือใช้โปรแกรม Netsupport School (NSS) เนื่องจากเป็นโปรแกรมที่ใช้เครือข่ายคอมพิวเตอร์ ผู้สอนสามารถเข้าถึงหน้าจอของผู้เรียนได้เพื่อ ิตรวจสอบถึงสิ่งที่นักเรียนกำลังทำ โดยสามารถดูและแก้ไขข้อผิดพลาดจากการเขียนโปรแกรมของ นักเรียนในชั้น และนำข้อผิดพลาดนั้นแสดงให้นักเรียนคนอื่น ๆ ได้เห็น อีกทั้งยังสามารถกระจาย ไฟล์ไปยังเครื่องอื่น ๆ ภายในห้องเรียน ซึ่งถือเป็นกิจกรรมที่เป็นประโยชน์อย่างมาก และเป็น โปรแกรมที่มีราคาถูก (Simpson, Crews, Rydl, & Roge, 2005)